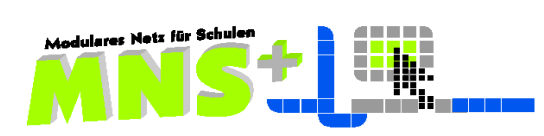

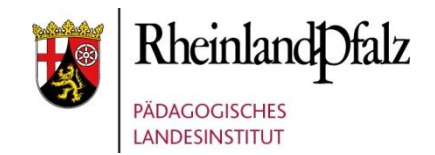

## **Netz- und Tauschlaufwerke aus Lehrersicht**

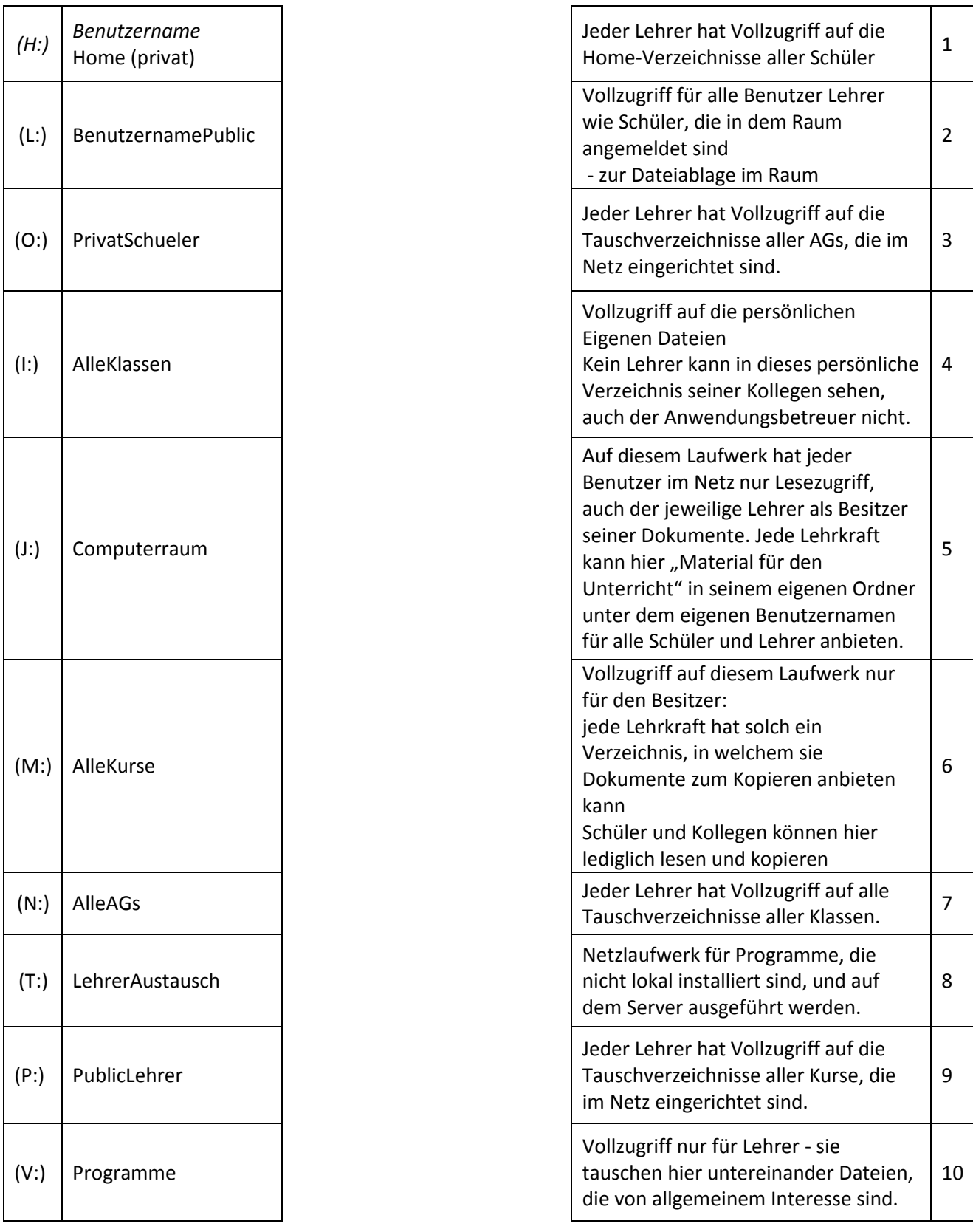